# MindManager® FOR MAC VERSION 13

**Product Overview** 

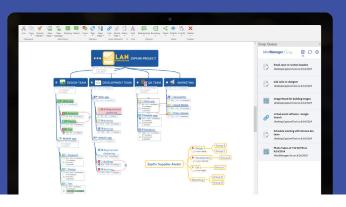

# Information is invaluable, but it's also overwhelming

MindManager® simplifies the way you process and manage information, by turning scattered ideas and data into clear visual maps that are easy to build, organize, evolve and share.

Every day, millions of people in thousands of global organizations use MindManager to more effectively think, plan, communicate, collaborate and get things done across their most business-critical tasks.

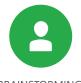

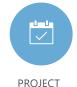

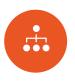

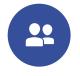

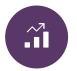

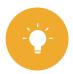

BRAINSTORMING

PLANNING

PROCESS MAPPING

TASK & PROJECT MANAGEMENT

STRATEGIC PLANNING

KNOWLEDGE MANAGEMENT

# Create with ease, communicate with impact

The information surrounding your work is complex. Managing it doesn't have to be. Capture, organize, manage, and share information more easily, elegantly, and efficiently with the industry-leading mind mapping and visual work management software that simplifies complexity, stimulates creativity, and inspires action.

MindManager helps transform thoughts and knowledge into dynamic visual maps, diagrams, flowcharts, matrices, and more. Connect everything that matters to your work all in one place, so you can think more clearly, make better decisions, and get to where you want to be.

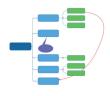

MIND MAPS

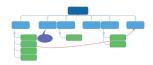

ORG CHARTS

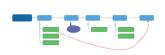

TIMELINES

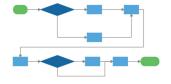

PROCESS FLOWS

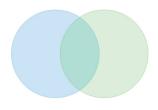

VENN DIAGRAMS

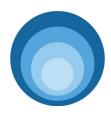

ONION DIAGRAMS

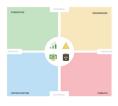

MATRIX DIAGRAMS

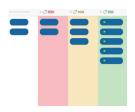

KANBAN BOARDS

+ TEMPLATES FOR: PERSONAL PRODUCTIVITY | RISK ASSESSMENT | STRATEGIC PLANNING | PROJECT CHARTERS | & MANY MORE

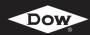

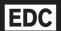

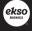

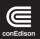

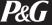

# Work faster, better, and connected with MindManager

- NEW! Take total control over your project workflow with Gantt charts, project costing, and more
- NEW! Keep your projects on track, identify bottlenecks, and see the status of tasks in Tag View
- > **NEW!** Capture content from anywhere and add it to your queue for later with **MindManager Snap**
- > NEW! Take your maps places your Mac can't go with MindManager Go for mobile
- > NEW! Extend your desktop with Sidecar, sync with iCloud, and do more with tools built for Mac
- NEW! Make your diagrams richer and more engaging with image thumbnails
- > **NEW!** Better manage and make sense of complex maps with powerful **sorting capabilities**
- Bring greater clarity to complex processes with ENHANCED flowcharting tools
- > Manage your diagrams more effectively with ENHANCED shapes and SmartShapes
- > Organize and update topics fast & intuitively with **ENHANCED** drag & drop functionality
- > Add instant beauty, personality and impact to your content with 40+ customizable themes

# MindManager for Mac 13

#### **Technical Requirements:**

- > macOS High Sierra 10.13 to macOS Big Sur 11.0
- > 500 MB available disk space
- > 1024 x 768 or greater display resolution
- > Broadband internet connection required for certain features

"We use MindManager for large scale projects to create a "40,000 foot" view to easily see what's going on. From there we can navigate to a subproject to discuss or get a visual of what needs to happen."

Jason Everett, OCI Beaumont
Read Jason's review on TrustRadius

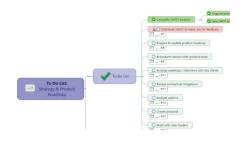

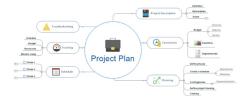

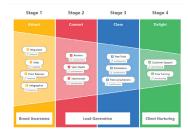

### Capture information intuitively

Start a diagram from a blank slate or from one of 25+ built-in templates

Evolve a brainstorm into an executable strategy, process, or plan in the same application

Capture images, links, and notes anytime, anywhere with NEW MindManager Snap

### Organize information quickly

Easily add, remove, and reprioritize topics and see where to focus time and effort

Enrich tasks with resource information, deadlines, notes, and other metadata

Keep all your diagrams close-at-hand with NEW MindManager Go for mobile

#### Share information efficiently

Show your diagrams to customers and co-workers to share knowledge and plans

Run effective meetings by following sequential talking points in a mind map

Publish your maps to the web for viewing by others